## **会議に参加するための事前準備**

<https://zoom.us/download> にアクセス

事前にアプリをインストールしておく。【スマートフォン、タブレットの場合】

下記のアプリをダウンロードする。

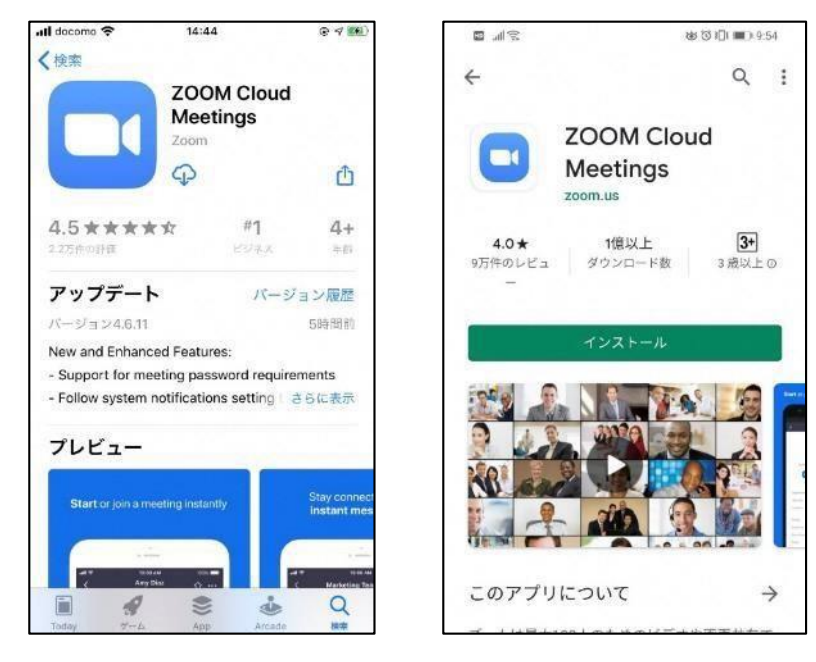

## 事前にアプリをインストールしておく。【PC の場合】

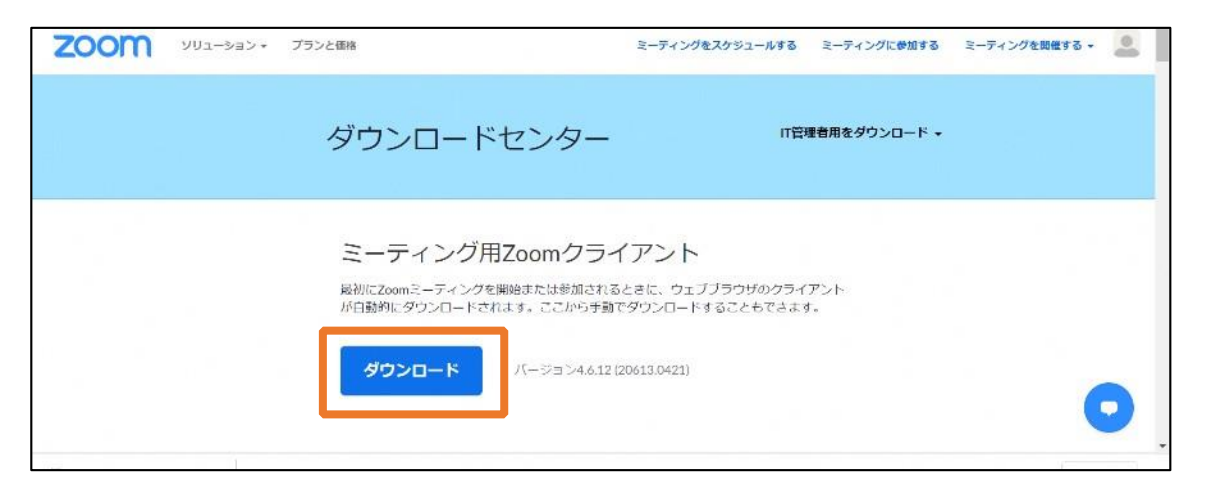

## **参加の手順 【スマートフォン、タブレットの場合】**

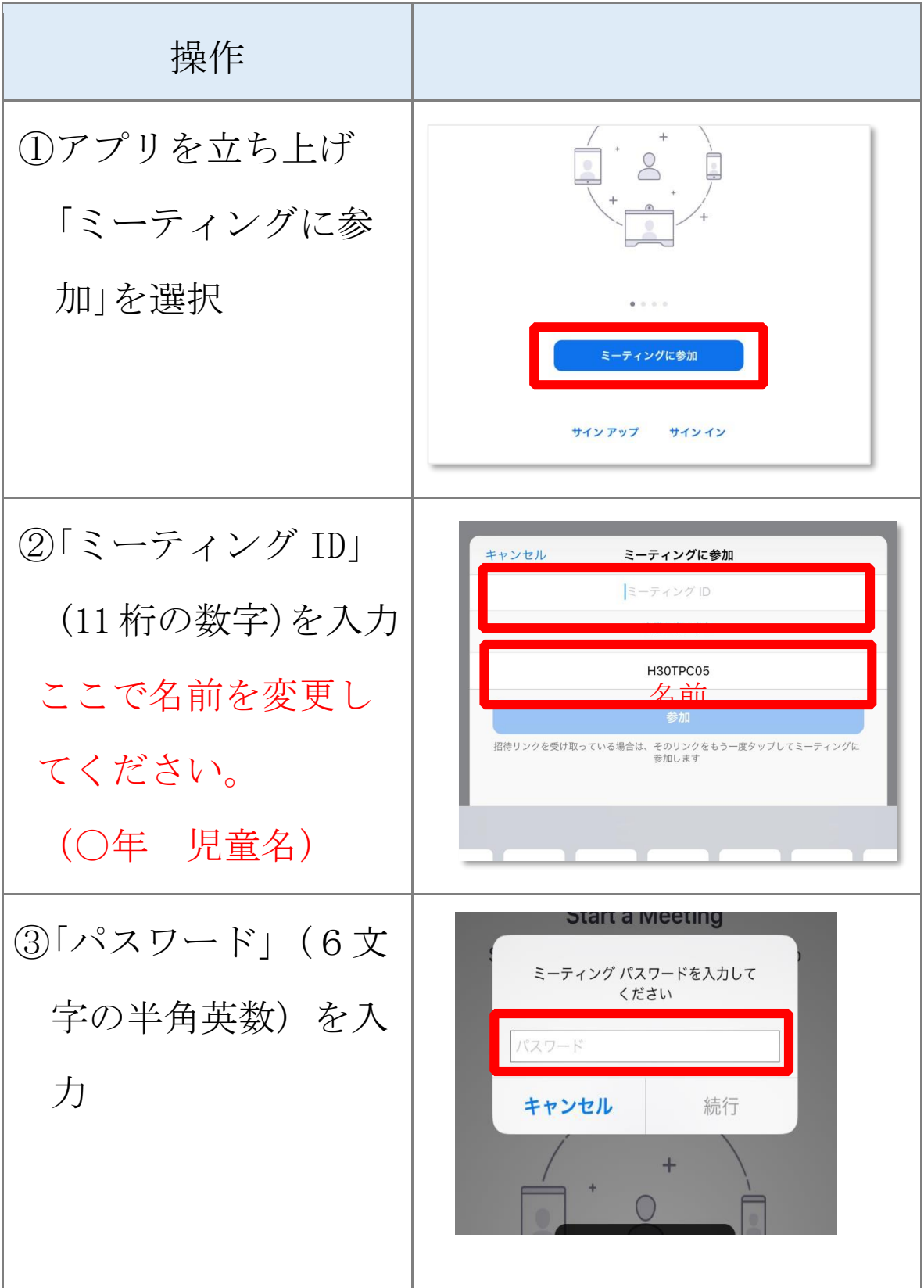

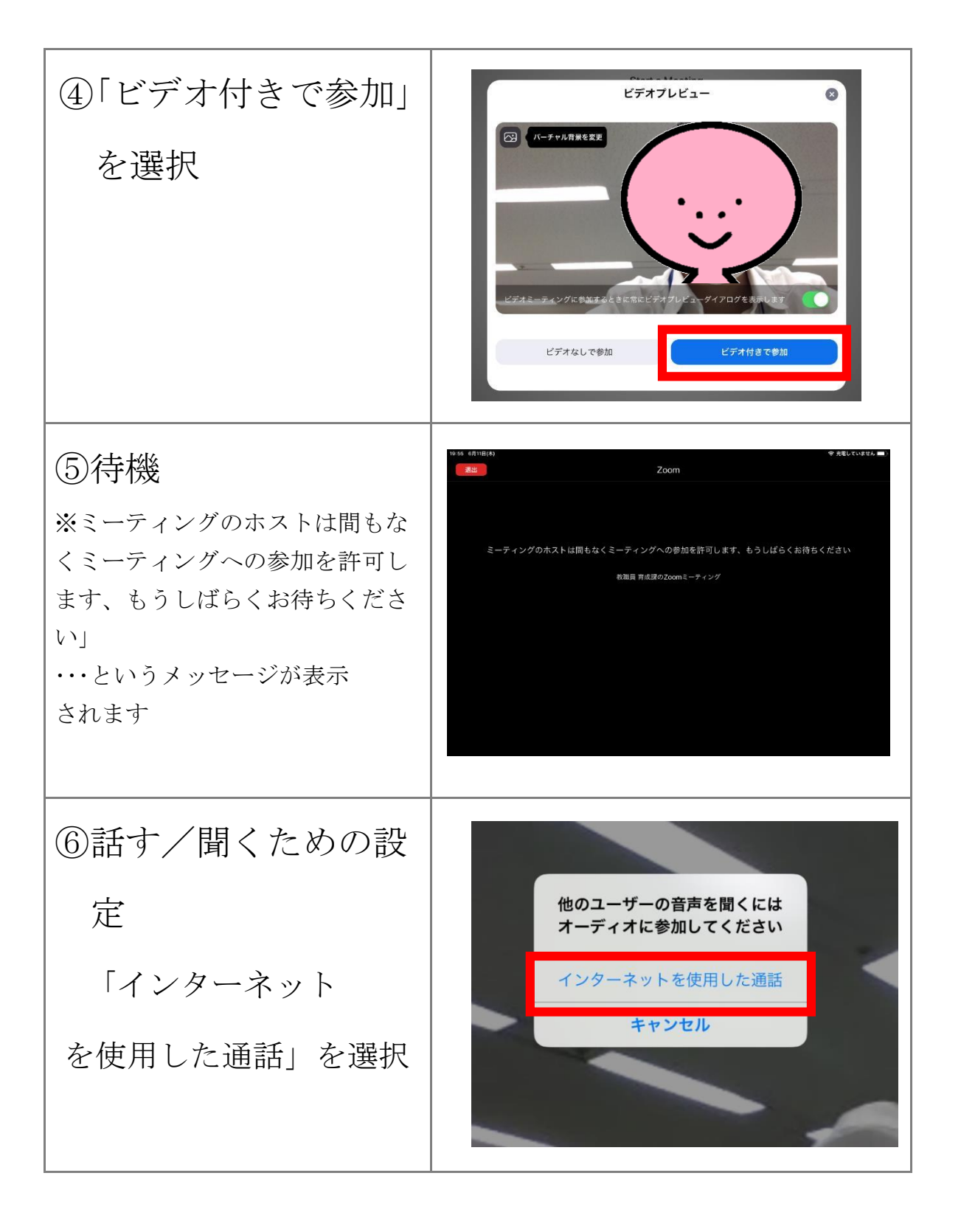

## **参加の手順 【PC の場合】**

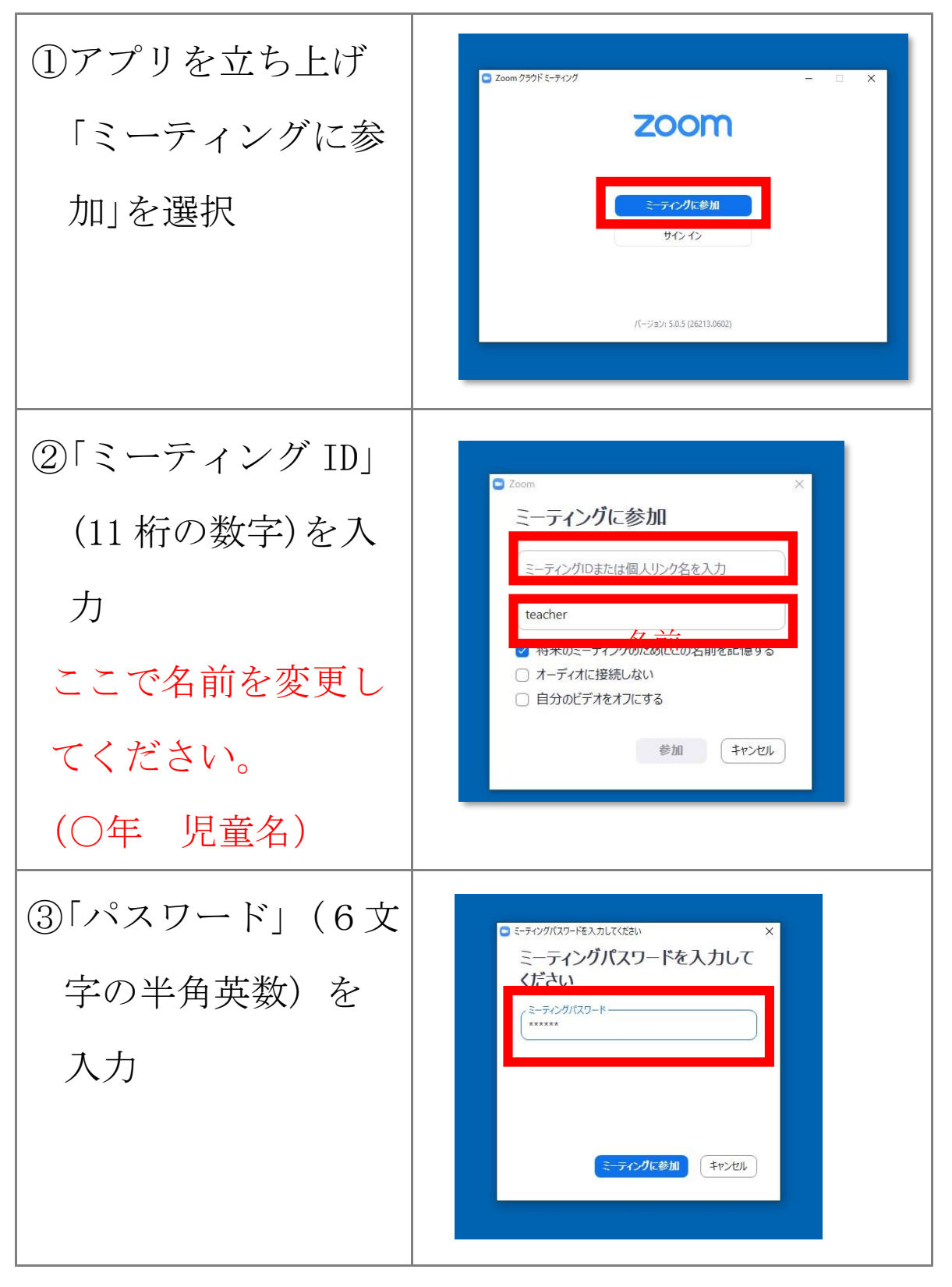

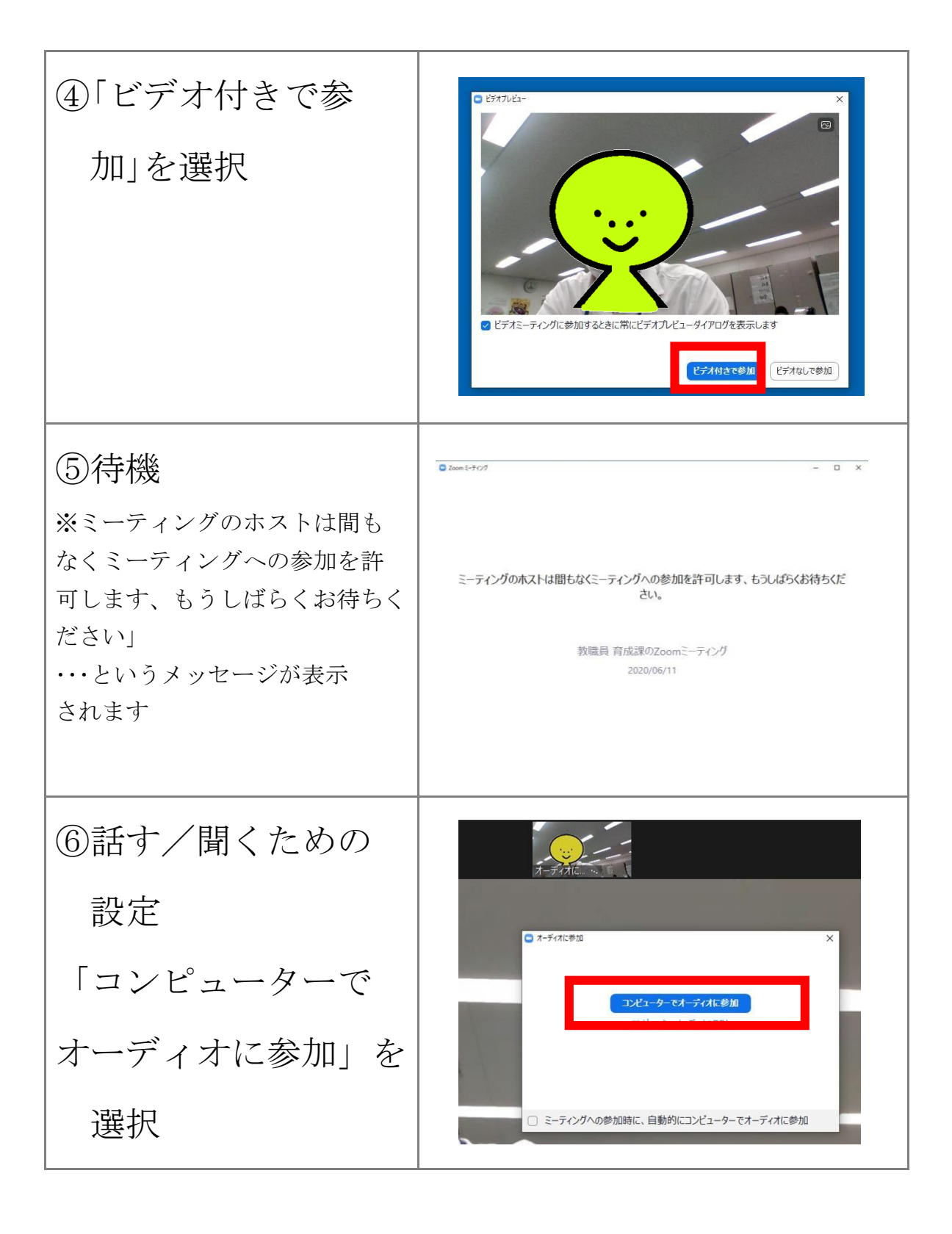